# **ECE 463/663 - Test #3: Name \_\_\_\_\_\_\_\_\_\_\_\_\_\_\_\_\_\_\_\_**

Calculus of Variations. Optimal Control. Spring 2021 Open Book, Open Notes. Calculators, Matlab permitted - just not other people.

Calculus of Variations: Fixed endpoints

1) Find the function which minimizes the following funcitonal:

$$
J=\int_0^5\left(2x^2+10\dot{x}^2\right)dt
$$

subject to the constraints

$$
x(0) = 6
$$

$$
x(5) = 4
$$

*d*

Solve the Euler LaGrange equation

$$
\frac{d}{dt}(F_{\dot{x}}) - F_x = 0
$$

$$
\frac{d}{dt}(20\dot{x}) - (4x) = 0
$$

$$
20\ddot{x} - 4x = 0
$$

using LaPlace notation

$$
(20s2 - 4)X = 0
$$

$$
s = \pm \sqrt{\frac{1}{5}} = \pm 0.4472
$$

meaning

$$
x(t) = ae^{0.4472t} + be^{-0.4472t}
$$

Plugging in the endpoints

$$
x(0)=6=a+b
$$

$$
x(5) = 4 = 9.3558a + 0.1069b
$$

solving

>> A = [1,1 ; exp(0.4472\*5),exp(-0.4472\*5)] A = 1.0000 1.0000 9.3558 0.1069 >> ab = inv(A) \* [6;4] a 0.3631 b 5.6369

 $x(t) = 0.3631e^{0.4472t} + 5.6369e^{-0.4472t}$ 

#### 2) Calculus of Variations: Free Endpoint.

Find the function which minimizes the following funcitonal:

$$
J = \int_0^5 \left(2x^2 + 10\dot{x}^2\right) dt
$$

subject to the constraints

$$
x(0) = 6
$$

$$
x(5) = free
$$

This will have the same solution as problem #1

$$
x(t) = ae^{0.4472t} + be^{-0.4472t}
$$

Left endpoint:

$$
x(0)=6=a+b
$$

Right endpoint:

$$
F_{\dot{x}} = 0
$$
  
\n
$$
\dot{x} = 0
$$
  
\n
$$
\dot{x}(t) = 0.4472ae^{0.4472t} - 0.4472be^{-0.4472t}
$$
  
\n
$$
\dot{x}(5) = 0 = 4.1839a - 0.0478b
$$

#### Solving

```
>> A = [1,1 ; 0.4472*exp(5*0.4472),-0.4472*exp(-0.4472*5)]
 1.0000 1.0000
 4.1839 -0.0478
\Rightarrow ab = inv(A) * [6;0]
a 0.0678<br>b 5.9322
   b 5.9322
   x(t) = 0.0678e^{0.4472t} + 5.9322e^{-0.4472t}
```
3) Optimal Control: Given the following cost function:

$$
J = \int \left(2x^2 + 10u^2\right) dt
$$

subject to the constraint ՝<br>•

 $\dot{x} = 0.2x + u$  (unstable)  $= 0.2x + u$ •  $x(0) = 6$ •  $x(5) = 4$ 

Solution: First, set up the functional:

$$
F = x^2 + 5u^2 + m(\dot{x} - 0.2x - u)
$$

Determine the three differential equations that the optimal solution must satisfy:

(1) 
$$
\frac{d}{dt}(F_{\dot{x}}) - F_x = 0
$$

$$
\frac{d}{dt}(m) - (2x - 0.2m) = 0
$$

$$
\dot{m} - 2x + 0.2m = 0
$$

(2) 
$$
\frac{d}{dt}(F_{u}) - F_{u} = 0
$$

$$
\frac{d}{dt}(0) - (10u - m) = 0
$$

$$
m = 10u
$$

(3) 
$$
\frac{d}{dt}(F_{in}) - F_m = 0
$$

$$
\frac{d}{dt}(0) - (\dot{x} - 0.2x - u) = 0
$$

$$
u = \dot{x} - 0.2x
$$

Eliminate m: substitute (2) in to (1) .

$$
10\dot{u}-2x+2u=0
$$

Eliminate u: substitute (3) for u

$$
10(\ddot{x} - 0.2\dot{x}) - 2x + 2(\dot{x} - 0.2x) = 0
$$

$$
10\ddot{x}-2.4x=0
$$

using LaPlace notation

$$
(s2 - 0.24)X = 0
$$

$$
s = \pm \sqrt{0.24}
$$

meaning

$$
x(t) = ae^{0.4899t} + be^{-0.4899t}
$$

Determine the optimal path for  $x(t)$ , subject to

$$
x(0) = 6
$$

$$
x(5) = 4
$$

Plugging in the endpoints

 $x(t) = 6 = a + b$ *x*(5) = 4 = 11.5826*a* + 0.0863*b*

### Solving

```
>> A = [1, 1; exp(0.4899*5), exp(-0.4899*5)] 1.0000 1.0000
 11.5826 0.0863
>> ab = inv(A) * [6; 4]a  0.3029<br>b  5.6971
    b 5.6971
>>
```
giving

$$
x(t) = 0.3029 \cdot e^{0.4899t} + 5.6971 \cdot e^{-0.4899t}
$$

## 4) Optimal Control: Non-Quadratic Cost Function.

Find the optimal path,  $x(t)$ , to minize the following cost function

$$
J = \int \left( x^4 + 5u^2 \right) dt
$$

subject to .<br>.

$$
\dot{x}=0.2x+u
$$

Solution: The functional becomes

$$
F = x^4 + 5u^2 + m(\dot{x} - 0.2x - u)
$$

Solving the three Euler LaGrange equations:

(1) 
$$
\frac{d}{dt}(F_{\dot{x}}) - F_x = 0
$$

$$
\frac{d}{dt}(m) - (3x^3 - 0.2m) = 0
$$

$$
\dot{m} - 3x^3 + 0.2m = 0
$$

(2) 
$$
\frac{d}{dt}(F_{u}) - F_{u} = 0
$$

$$
\frac{d}{dt}(0) - (10u - m) = 0
$$

$$
m = 10u
$$

(3) 
$$
\frac{d}{dt}(F_{in}) - F_m = 0
$$

$$
\frac{d}{dt}(0) - (\dot{x} - 0.2x - u) = 0
$$

$$
u = \dot{x} - 0.2x
$$

Substitute (2) into (1)

$$
10\dot{u} - 3x^3 + 2u = 0
$$

Substitute (3) for u

$$
10(\ddot{x} - 0.2\dot{x}) - 3x^3 + 2(\dot{x} - 0.2x) = 0
$$
  

$$
10\ddot{x} - 3x^3 - 0.4x = 0
$$
  

$$
\ddot{x} = 0.3x^3 + 0.4x
$$

This is a nonlienar differential equation. LaPlace notation doesn't help here.

Bonus: Find x(t) for problem #4.

We know  $x(0) = 6$ . We don't know  $\dot{x}(0)$ .

If you knew  $x'(0)$ , you could solve for  $x(t)$  using numerical integration. The correct initial condition is whatever causes the path to pass through the endpoint

 $x(5) = 4$ 

Create a cost function in matlab which

- Is passed  $dx(0)$
- Integrates for 5 seconds, then
- Execution the error from  $x(5) = 4$

```
function [J] = Bonus(z)dt = 0.01;t = [0:dt:5]';
x = 0*t;n = length(t);x(1) = 6;dx = z;for i=2:n
   ddx = 0.3*(x(i-1))^3 + 0.4*x(i-1);dx = dx + ddx * dt;x(i) = x(i-1) + dx * dt;x(i) = min(x(i), 100);x(i) = max(x(i), -100);end
plot(t,x);
ylim([0,10]);
xlim([0,5]);pause(0.01);
J = (x(n) - 4)^2;end
```
#### Optimize using fminsearch

 $\geq$   $[Z,e]$  = fminsearch ('Bonus', -14.72)  $Z = -14.7797$  $e = 9.2588e - 006$ 

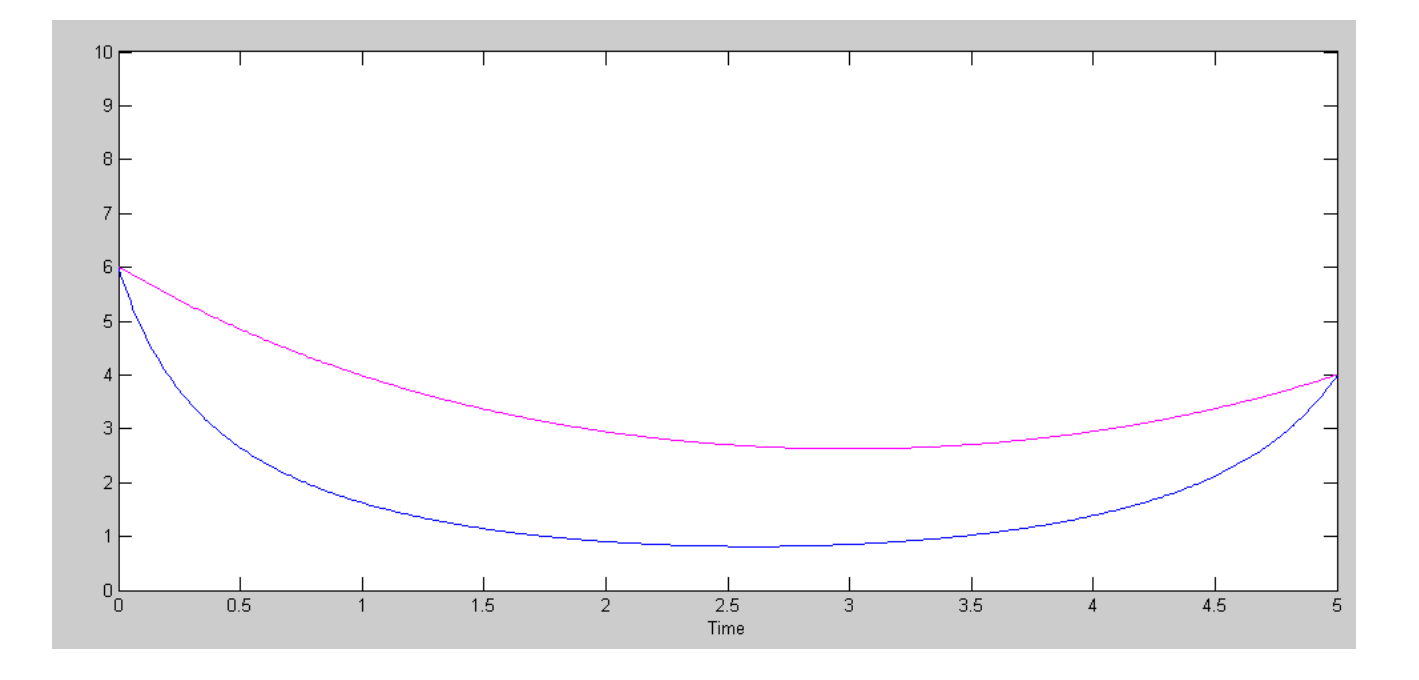

Optimal Path for x(t): Problem #3 (magenta) and Problem #4 (blue)